## **Secret Coub**

# **Руководство администратора**

## Содержание

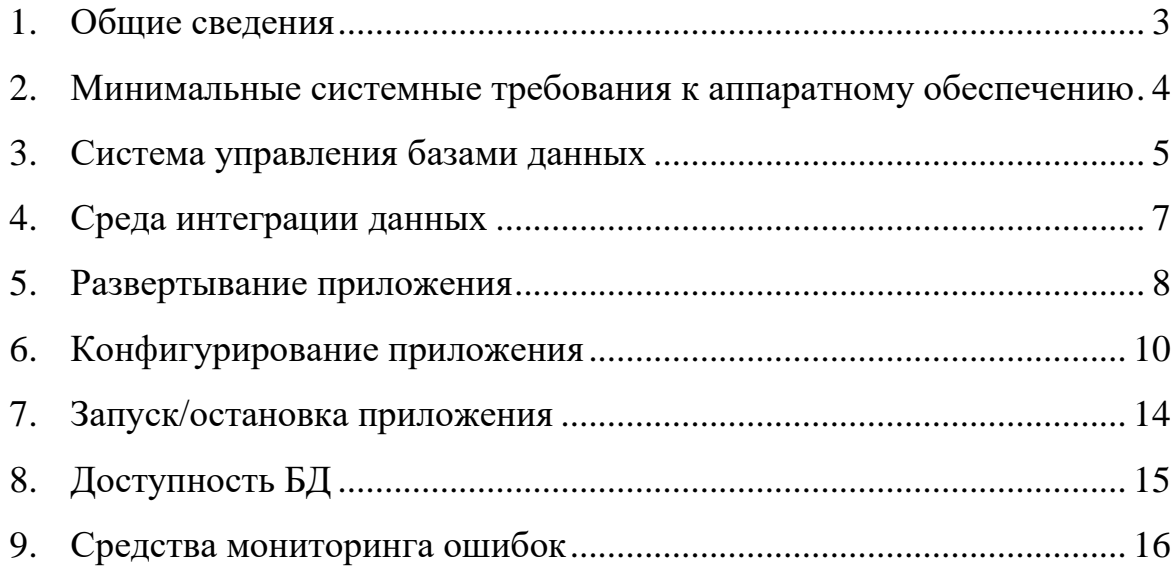

#### <span id="page-2-0"></span>1. Общие сведения

Secret Coub – программа, ориентированная на подготовку аналитических отчётов с целью поддержки принятия решений в организациях. Secret Coub существенно ускоряет формирование отчетов в BI-приложениях при работе с большими данными, размещаемых в СУБД PostgreSQL.

Программа Secret Coub состоит из двух частей:

- − Система управления базами данных;
- − Средства интеграции данных.

Для визуализации данных, обрабатываемых в Secret Coub, можно использовать, например, следующее программное обеспечение:

- − Microsoft Power BI Desktop;
- − Qlik QlikView.

*Рисунок 1. Общая схема работы Secret Coub*

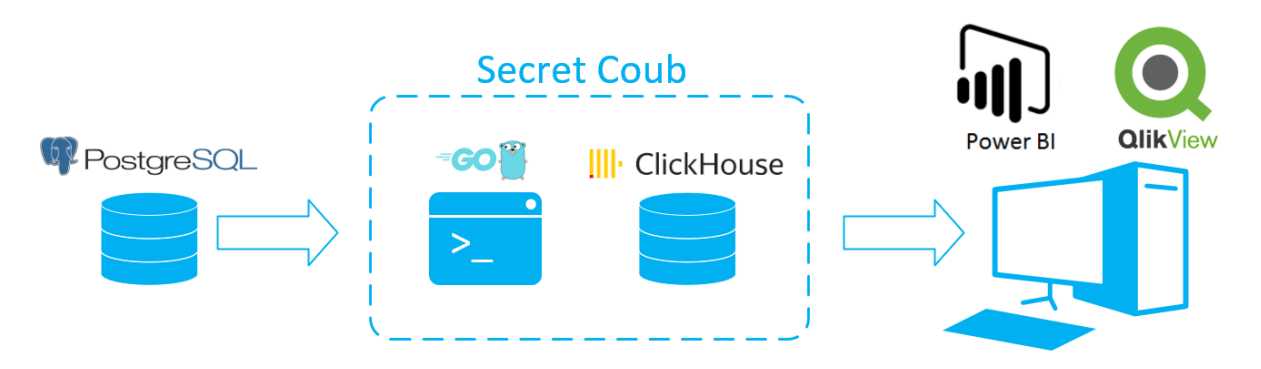

## <span id="page-3-0"></span>2. Минимальные системные требования к аппаратному обеспечению

Части программы являются кроссплатформенными приложениями и могут размещаться как на одном физическом или виртуальном сервере, так и быть разнесенными.

Минимальные системные требования к серверу приложения (программы):

- − Операционная система: Microsoft Windows (7, 10, Windows Server 2012 R2, Windows Server 2016, Windows Server 2019) или Linux-подобные (Ubuntu 18.04LTS и выше, CentOS 7/8 и т.п.);
- − Процессор (CPU): c двумя и более физическими ядрами;
- − Оперативная память (ОЗУ): не менее 16Гб;
- − Место для хранения (ПЗУ): не менее 64Гб.

#### <span id="page-4-0"></span>3. Система управления базами данных

В качестве системы управления базами данных (далее - «СУБД») для формирования источника данных, которые потом визуализируются в ВІприложениях, используется колоночная аналитическая СУБД ClickHouse с открытым кодом, разрабатываемая компанией Яндекс.

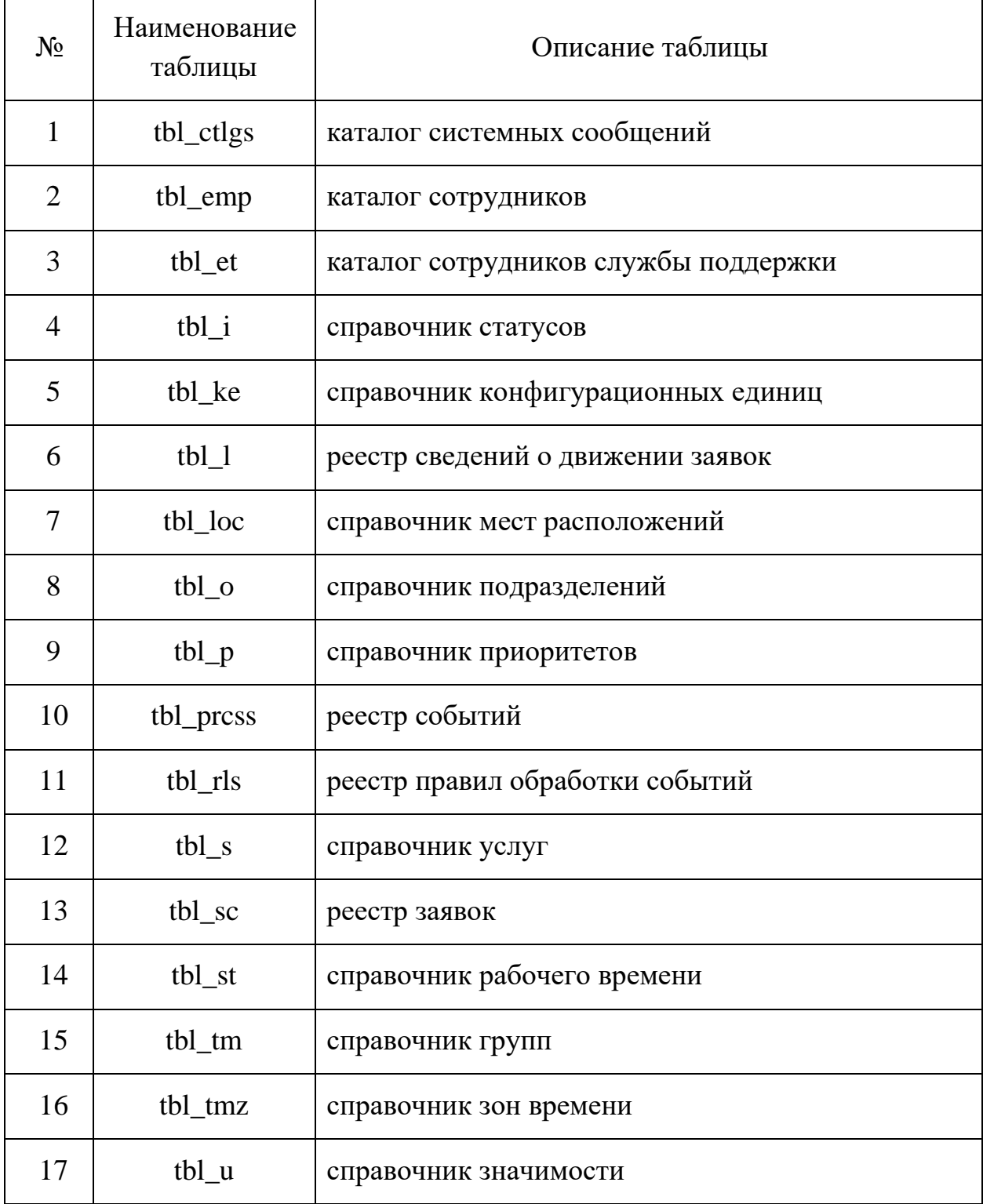

Таблица 1. Структура данных СУБД ClickHouse в Secret Coub

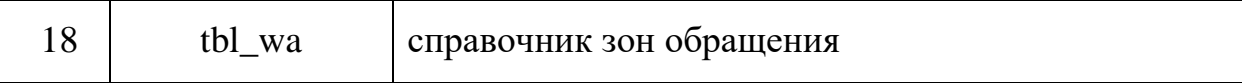

При первоначальном запуске Secret Coub среды интеграции, структура данных, таблицы создаются программно, без необходимости дополнительной настройки.

#### <span id="page-6-0"></span>4. Среда интеграции данных

Среда интеграции Secret Cloud разработана с использованием языка программирования GO (GOLANG, поддерживается Google) и представляет собой кроссплатформенное серверное многопоточное приложение.

Приложение интеграции запускается администратором Secret Coub и работает в фоновом режиме. Ежедневно, по расписанию в ночное время происходит извлечение из источника данных (СУБД PostgreSQL) и переформирование таблиц Secret Coub для построения аналитики.

Миграция данных из СУБД PostgreSQL реализована с использованием подсистемы микросервисов, которые работают с исходными данными (данные источника) со следующими особенностями:

- − перенос осуществляется без изменений, предварительной и постобработки;
- − переносится не менее 1000 (тысячи) строк за один запрос (параметр является настраиваемым);
- − данные, после первичной миграции дополняют данные Secret Coub по расписанию;
- − обработка исходных данных реализована многопоточным способом в концепции Goroutines.

#### <span id="page-7-0"></span>5. Развертывание приложения

Для развертывания и запуска приложения на выбранной целевой системе должен быть установлена поддержка языка программирования GOLANG в соответствии с требованиями разработчика, техническая документация доступна по адресу: [https://golang.org/doc/.](https://golang.org/doc/)

Установка и настройка СУБД производится в соответствии с требованиями разработчика. Техническая документация доступна по адресу [https://clickhouse.tech/docs/ru/.](https://clickhouse.tech/docs/ru/)

Далее необходимо установить следующие программные продукты, согласно инструкциям, приведенным по указанным ссылкам:

- − Gorilla mux: [https://github.com/gorilla/mux,](https://github.com/gorilla/mux)<https://www.gorillatoolkit.org/>
- − HashiCorp go-version:<https://github.com/hashicorp/go-version>
- − jackc chunkreader:<https://github.com/jackc/chunkreader>
- − jackc pgconn:<https://github.com/jackc/pgconn>
- − jackc pgio:<https://github.com/jackc/pgio>
- − jackc pgpassfile:<https://github.com/jackc/pgpassfile>
- − jackc pgproto3:<https://github.com/jackc/pgproto3>
- − jackc pgservicefile:<https://github.com/jackc/pgservicefile>
- − jackc pgtype:<https://github.com/jackc/pgtype>
- − jackc pgx:<https://github.com/jackc/pgx>
- − jinzhu inflection:<https://github.com/jinzhu/inflection>
- − jinzhu now:<https://github.com/jinzhu/now>
- − sasbury mini:<https://github.com/sasbury/mini/>
- − xeipuuv gojsonpointer:<https://github.com/xeipuuv/gojsonpointer>
- − xeipuuv gojsonreference:<https://github.com/xeipuuv/gojsonreference>
- − xeipuuv gojsonschema:<https://github.com/xeipuuv/gojsonschema>
- − GORM:<https://gorm.io/> ,<https://github.com/go-gorm/gorm/>

Разместите приложение интеграции данных в вашу GOPATH директорию (gopath/go/src/possuport). После этого перейдите в каталог ..possuport и выполните сборку приложения для данной целевой системы, используя команду go build.

Важно: во время сборки может потребоваться установка дополнительных пакетов, для разрешения зависимостей используйте команду go get «имя пакета».

#### <span id="page-9-0"></span>6. Конфигурирование приложения

После выполнения этапа развертывания необходимо произвести его настройку, которая осуществляется в файле конфигурации Secret Coub config/config.conf, находящегося в корневой папке приложения.

В Таблицах 2-6 приведено описание конфигурационных параметров.

Таблица 2. Описание разделов конфигурационных параметров

| Наименование раздела  | Описание раздела              |
|-----------------------|-------------------------------|
| # PostgreSQL Database | Подключение к СУБД PostgreSQL |
| # Logger              | Логирование                   |
| #clickhouse           | СУБД ClickHouse               |
| $\#config$            | Интеграция данных             |

Таблица 3 Описание параметров раздела # PostgreSOL Database

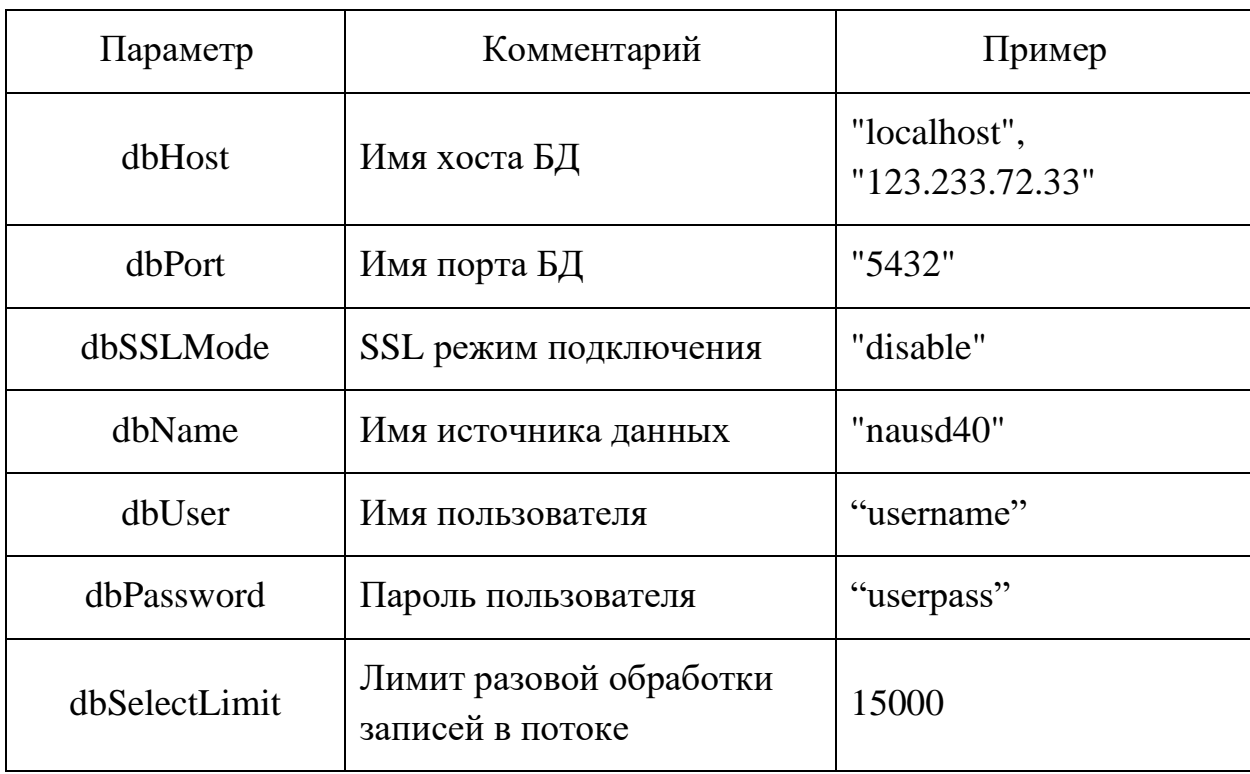

*Таблица 4. Описание параметров раздела # Logger*

| Параметр   | Комментарий                       | Пример |
|------------|-----------------------------------|--------|
| logLevel   | Уровень логирования               | 1,2,3  |
| logMaxSize | Максимальный размер<br>файла лога | 200001 |

*Таблица 5. Описание параметров раздела # clickhouse*

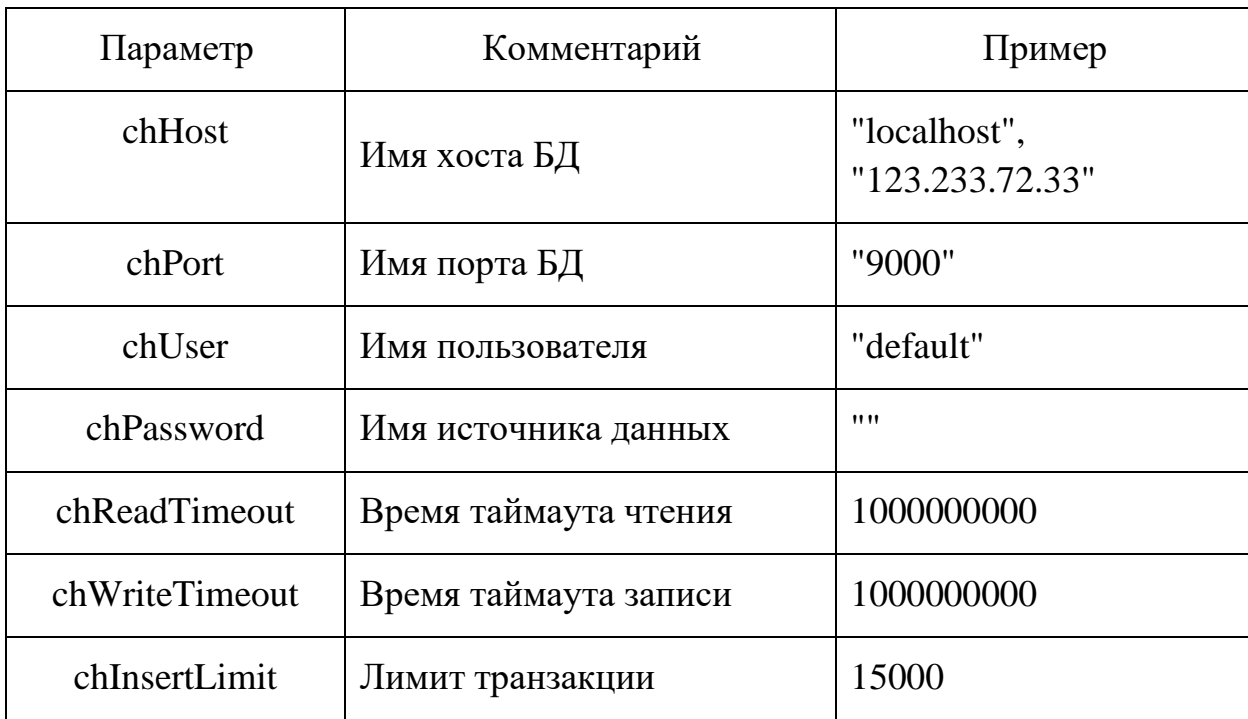

*Таблица 6. Описание параметров раздела # config*

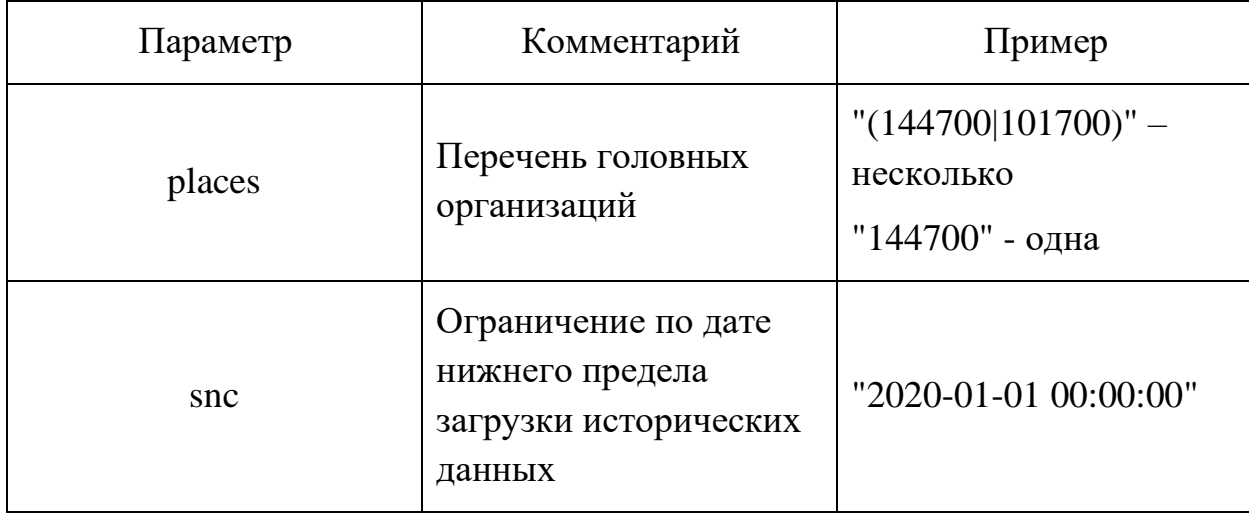

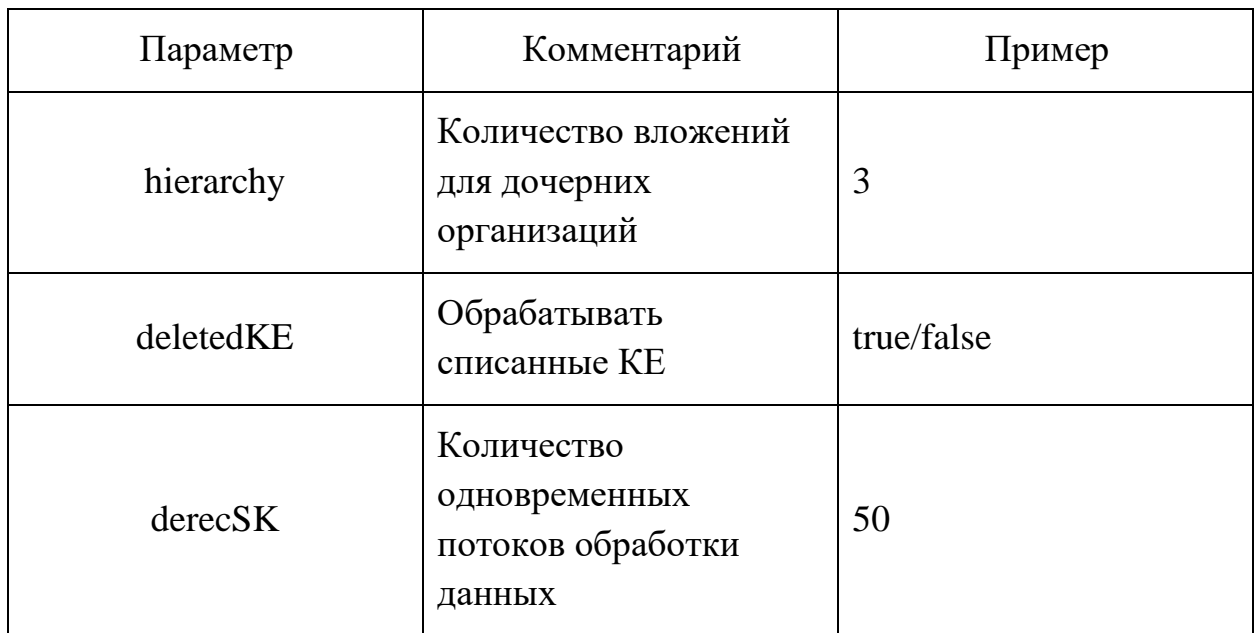

```
#PostgreSQL Database
dbHost = "localhost"
dbPort = "5432"
dbSSLMode="disable"
dbName = "somebase"
dbUser = "someuser"
dbPassword = "somepass"
dbSelectLimit = 15000
# Logger
logLevel = 3
logMaxSize = 200001
#clickhouse
chHost="localhost"
chPort = "9000"
chUser="default"
chPassword=""
chReadTimeout=1000000000
chWriteTimeout=1000000000
chInsertLimit = 15000
#config
places = "(144700|101700)"
snc = "2020-01-01 00:00:00"
hierarchy = 3
deletedKE = true
derecSK = 50
```
#### <span id="page-13-0"></span>7. Запуск/остановка приложения

Запуск Secret Coub доступен в двух вариантах:

- 1) интерактивный режим с выводом в терминал сообщений о работе приложения;
- 2) режим без взаимодействия с io.

Для запуска в интерактивном режиме: запустите сборку приложения любым удобным для вас способом, для остановки закройте приложение.

Для запуска в режиме сервиса: добавьте сборку как системную службу. Для запуска и остановки приложения используйте скрипты start.sh /stop.sh, размещенные в корневой папке приложения. Доступ к выводу информации о работе приложения осуществляется командой: tail -f nohup.out .

## <span id="page-14-0"></span>8. Доступность БД

Для подключения к БД источника данных, и целевой БД используйте SSH туннелирование на сервере приложения.

#### <span id="page-15-0"></span>9. Средства мониторинга ошибок

Приложение поддерживает логирование трех уровней ошибок:

- − предупреждение;
- − ошибка;
- − критическая ошибка.

Журнал работы (лог) приложения доступен в текстом файле, размещенном в корневой папке приложения – log/postsupport.log.

При этом в журнале указывается не только тип возникшей ошибки, но и место ее возникновения в приложении, с указанием текущей исполняемой функции, позиции обработки и модуля. Данная информация может потребоваться для разработчика.

Важно: приложение поддерживает перезапуск без сброса текущих транзакций (например, после обрыва и последующего восстановления подключения к СУБД).

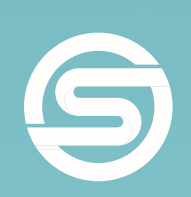

## **SecretTechnologies** we keep your secrets safe

Cикрет Технолоджис - компания, предоставляющая передовые услуги и решения по ИТ и информационной безопасности, включая уникальные решения собственной разработки

- **E-mail:** sales@secret.su
- **Телефон:** +7 (495) 109-29-50
- **Веб-сайт:** secretgroup.ru